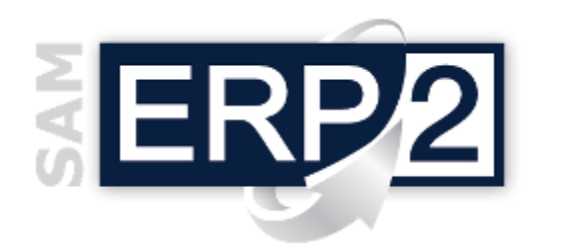

## *modulo* **Calcolo Margini Redditività**

Area 08 – Controllo di Gestione

La funzione che elabora i margini di redditività per ogni vendita è una semplice alternativa alla più completa contabilità analitica per commesse.

Le commesse (ordini clienti) sono infatti i **punti di aggregazione** più importanti per le elaborazioni di contabilità analitica, ma **molte piccole o medie aziende**, per motivi organizzativi, **non riescono a gestirle**; in questi casi SAM consente quindi di ottenere un *bilancini semplificati* che calcolano i relativi **margini**  di vendita<sup>1</sup> ricercando, con la stessa metodologia del bilancio

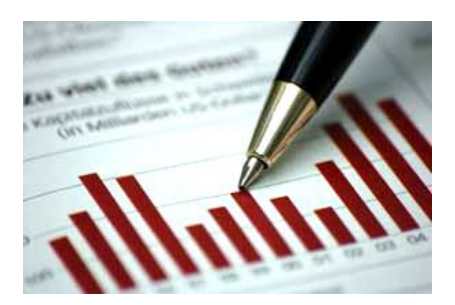

analitico per commesse, tutti gli elementi di costo e ricavo che fanno capo anche a singole **fatture**, **clienti<sup>2</sup>** , **zone**, **agenti**, oppure, salendo nella struttura dei materiali, a singoli **articoli** o **linee di prodotto<sup>3</sup>** .

Per le aziende o le **filiali** che non gestiscono direttamente l'emissione delle fatture si possono calcolare i margini anche semplicemente utilizzando i costi e i ricavi presenti nei **movimenti di magazzino** (i ricavi vengono rilevati mediante riconoscimento dell'apposita causale di vendita).

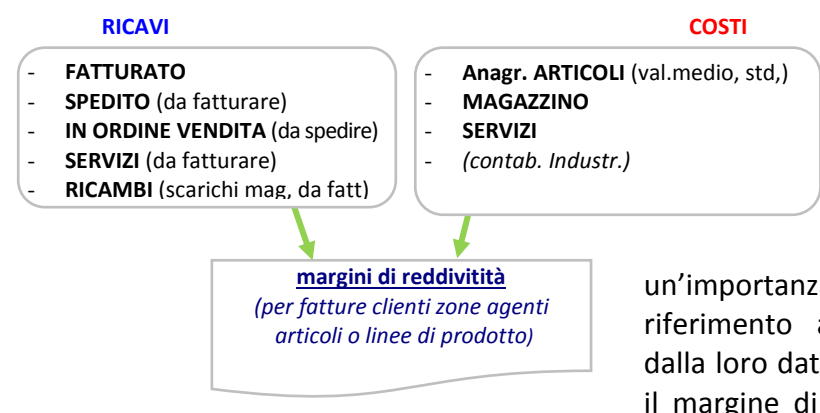

In generale quando si richiede il bilancio a fronte di un documento (commessa, fattura, DDT, ecc.) vengono ricercati i costi e i ricavi che hanno un **legame diretto** con quel documento, e quindi l'intervallo temporale di ricerca dei dati ha un'importanza relativa (i costi fanno infatti

riferimento a una commessa indipendentemente dalla loro data); quando invece si desidera conoscere il margine di una linea di prodotto, di una zona, o

anche solo di un cliente, è importante indicare quali devono essere i **limiti temporali** per ogni tipologia di costo o ricavo; si può così richiedere ad esempio *il margine di vendita di un'area (zona) in un certo periodo di tempo* indicando che *si desiderano i ricavi relativi al "consegnato" (DDT) e che come tipo di costo si deve utilizzare il valore fifo*.

L'elaborazione permette inoltre di indicare quali tra le **spese accessorie** indicate in fattura (*Spese Varie, Spese Assicurazione, Spese Imballo, Spese Inc asso, Spese Trasporto*) devono essere considerate oppure no: in questo modo è possibile anche eliminare dai ricavi quelle spese per le quali c'è effettivamente un costo esterno all'azienda.

Esempio: se la fattura è come la seguente:

**FATTURA**  $-$  articolo X  $\epsilon$  1.000 - spese trasporto  $\epsilon$  50 - spese imballo  $\epsilon$  10

 $\overline{a}$ 

dove l'imballo è fatto in economia all'interno dell'azienda mentre al trasporto corrisponde una fattura del corriere, può essere opportuno, se il costo di trasporto non viene considerato, eliminare anche la relativa voce dai ricavi; se quindi ad es. l'articolo X ha un costo Medio Ponderato = € 900 il risultato è:

**RICAVI=1.010 - COSTI=900 MARGINE=110**

<sup>3</sup> *e conseguentemente per i diversi classificatori degli articoli (classi, gruppi, categorie omogenee, etc.)*

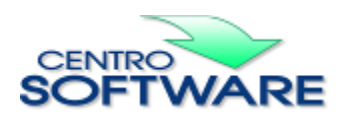

Questa pubblicazione è da considerarsi una guida funzionale a titolo puramente indicativo; i clienti sono tenuti a visionare preventivamente i<br>prodotti software per verificare se le funzioni sono adatte alle proprie esigen

<sup>1</sup> *anche in questo caso i prospetti possono essere in formato di "bilancio scalare" o di "report riepilogato"*

<sup>2</sup> *e conseguentemente per i diversi classificatori dei clienti (categoria cliente, etc.)*